**Office Genuine Advantage Uninstaller Crack Full Product Key Free For Windows**

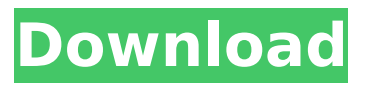

**Office Genuine Advantage Uninstaller Crack License Key Full [32|64bit] [Latest 2022]**

· Remove Genuine Advertising · Efficiently Remove Software from your PC · No Root Required · Works in 64-bit Windows · Easy to Use · Free · Safe and Effective · No System Impact · No Hassle · No Jailbreak Required · Removal Uninstalled in 30 secs · Run From USB or HDD Saturday, May 3, 2013 Office Genie Advanced Uninstaller is a quality

application which is powerful and effective for your PC. It is specially designed to fix all the problems caused by the possible presence of software, such as the following problems: registry problems, program problems, security problems, difficulty removing unwanted programs and so on. This unpacker is very easy to use and you can quickly remove all the issues and any program that is causing problems on your computer. It features tons of free tools, including uninstaller, free repair, system information and more. It combines powerful function of

uninstaller and repair to detect your computer program, fix its errors and do the best with the process. Product Name:Office Genie Advanced Uninstaller Publisher:Office Genie Developer:Office Genie Inc URL: Get it now:Download – Full Version Superminer 2 Unlimited Version Review - Is It A Scam? Superminer 2 Unlimited Version Most people have difficulty to keep their credit card or banking information on the web. Also, it is very inconvenient to decide which web page to log on, so most people end up typing in their password wrong

sometimes. The inconvenience of online banking can cause some people to give up, but they don't have to get frustrated anymore with Superminer 2 Unlimited Version. Superminer 2 Unlimited Version is a 100% safe and clean software and it has no trojans, viruses or malware. It claims to be able to generate over \$10,000 per hour at just \$1.95 per day. The program allows you to make money easily without worrying about a credit card or your own financial information. If you are interested in making money, then you have to try Superminer 2 Unlimited

Version. Superminer 2 Unlimited Version, simple click on this link www.superminer2.com/subscripti on/, and then you will be taken to the registration page. Follow the online instructions to complete your registration and you are good to go. Please check the video demo below and pay attention to the

**Office Genuine Advantage Uninstaller Crack + Torrent**

Works on all versions of Windows, including Windows 7, Vista, and XP Steps to uninstall Office Genuine Advantage Uninstaller Uninstaller has full

and complete removal tool to remove Office Genuine Advantage Uninstaller permanently Click on "Uninstall" under programs icon and Office Genuine Advantage Uninstaller will be uninstall in a few secondsQ: Calling R from python script, through subprocess I'm using this SO-question to call R from python. Therefore I defined a wrapper-script for python, by calling: #!/usr/bin/python import os import sys import subprocess # python-2.6.2 # the extra \ before /usr/bin/python is very important! os.environ['PATH'] = '/usr/bin/python:\$PATH'

PROGRAM = '/usr/bin/R' os.environ['R HOME'] = '/opt/R-2.10.2' os.environ['R LIBS USER'] = '/usr/lib64/R/library' subprocess.call(['bash', '-c'], stdin=None, stdout=None, stderr=None) (Source: And then I can call it from python: import subprocess subprocess.call(['/ho me/me/bin/R-the-R-wrapper'], shell=True) Then, the R code which I'm calling is as follows: library(graphics) desktop.file(  $year = "2010", month = "July",$  $day = "5", name = "hat.png",$  $icon = icon.png$ ) hat = hatplot(  $x = (1:10)$ ,  $y = (10:1)$ ,  $v = vtext$  strata = "Type", labels =  $(1:10)$ ) ) I know that I can use matplotlib.use('Agg') as well, but my question b7e8fdf5c8

**Office Genuine Advantage Uninstaller Crack + Keygen For (LifeTime) [Mac/Win]**

Software Name : Office Genuine Advantage Uninstaller Download Link : Office Genuine Advantage Uninstaller Size : 29.1 MB Developer : Outsourcery.com License Type : Free for Trial System Requirements : Windows XP/Vista/7/8/8.1/10 Office Genuine Advantage Uninstaller has been tested on Windows 7 and Windows 10 OS. Show details/ $*$  Copyright (c) 2010, www.wojilu.com. All rights reserved. \*/ using System; using System.Collections.Generic;

using System.Text; using wojilu.Apps.Photo.Domain; using wojilu.Apps.Photo.Interface; namespace wojilu.Apps.Photo.Services { public class PhotoManagerService { public virtual IPhotoManager getPhotoManager() { return new PhotoManager();  $\}$  }  $\}$  Q: bashparameter-invalid-switch I am trying to use a bash script that will execute a python script and pass some parameters. I have checked the syntax of the bash script and its parameters are correct. I've placed the bash script in the same directory as

## the python script and tried the script by typing ./directoryname/bin/directory-name my bash script is: #!/bin/bash path\_s ource=./directory-

name/bin/directory-name source \$path\_source; import sys args = sys.argv[1:] for i in range(2,  $len(args)$ :  $i+=2$  print args  $i=1$ while  $[$  \$i -le  $$#$  ] do echo  $\frac{1}{2}$  sargs[ $\frac{1}{2}$ ] i+=1 done the output of running the bash script is: \$ bash./test.sh ./test.sh: line 3: [: -le: binary operator expected ./test.sh: line 5: syntax error near unexpected token `do' ./test.sh: line  $5:$  do  $\sim$ 

This is a command line utility (Batch File) which removes all of the Microsoft Genuine Advantage related registry and folder entries from your system. You will no longer receive "This is a Genuine Microsoft Product" message on the screen as long as you uninstall the software. Saving you hours of software installation and upgrade-time verification! Office Genuine Advantage Uninstaller is a tool that can be used to cleanse system of all genuine Microsoft Genuine Advantage related

## registry and folder entries and files. The Genuine Advantage program has a tendency to quickly turn into a nuisance for many Windows users. Many of them complain about the popups that appear on the screen several times a day and ask them to verify whether their copy of Windows is genuine. Now you can solve the problem, without the installation of new programs or rooting around in the registry. The program will immediately clear all entries related to genuine certification. You no longer need to worry

about false positives. Office

## Genuine Advantage Uninstaller is a stand-alone software application. There are no separate installation files involved. It can be run from almost any folder as a command line tool. The software is very simple and easy to use. No prior experience with computers is required to run it. The main purpose of the application is to assist those who are fed up with this nuisance.

officegenuineadvantage.com is a free site which offers you the chance to download free software tools, preview movies, watch videos, play games, listen

## to music and read latest news. officegenuineadvantage.com also lists free software updated

every week. Visit officegenuineadvantage.com and discover the latest free software and download officegenuineadvantage.com free! of "Dino?" Dino ain't no mo' and words is harsh so no one say that. I'm a fan too. The initial "Cochise" hook is the best hook since the separation of the Big 3. The rest of the song isn't that good. It's boring too. The video looks generic. Good luck with that, Tyler. It looks like Miami is going to be fun this

weekend. Looking forward to the "End" show, not just by the last time it was played but also for, once again, seeing who will be on stage. It's a fun throwback, especially when the band

**System Requirements:**

Minimum: OS: Windows 7, 8, 8.1, 10 (64 bit), Server 2008 R2 (64 bit), Server 2012 R2 (64 bit) Processor: Any processor that supports SSE4 instruction set (SSE4 is available in all recent versions of Windows.) Memory: 2 GB RAM Hard Disk Space: 10 GB available space Graphics: DirectX 9 with latest drivers (not recommended) Additional Notes: The Mac version of Crashlands

Related links:

<https://dawnintheworld.net/nsgtoolbox-crack-free-download-x64-latest/> <https://www.movimento2stellette.it/wp-content/uploads/2022/07/ourafal.pdf> <https://www.cameraitacina.com/en/system/files/webform/feedback/systools-aol-mail-backup.pdf> <http://sourceshop.org/?p=9097>

<https://consemaracademy.com/wp-content/uploads/2022/07/PortableTor.pdf>

<http://kampungkbpucangsawit.com/?p=3006>

<https://arcmaxarchitect.com/sites/default/files/webform/octray.pdf>

<http://www.oscarspub.ca/dicom-viewer-and-validator-crack-keygen-full-version-free-updated-2022/> <https://bullygirlmagazine.com/advert/net4winners-for-facebook-win-mac-2022-new/>

<https://www.hhlacademy.com/advert/icon-grabber-torrent-for-windows/>

<https://shalamonduke.com/crystal-hack-crack-win-mac/>

<https://instafede.com/ricrac-stopwatch-for-windows/>

<https://shoppibear.com/wp-content/uploads/2022/07/sharfron.pdf>

<https://staging.sonicscoop.com/advert/mp4-converter-crack-full-version-3264bit-march-2022/> [https://www.luminenergia.com/2022/07/04/internet-email-extractor-crack-full-version-free](https://www.luminenergia.com/2022/07/04/internet-email-extractor-crack-full-version-free-updated-2022/)[updated-2022/](https://www.luminenergia.com/2022/07/04/internet-email-extractor-crack-full-version-free-updated-2022/)

<http://kolatia.com/?p=9592>

<https://baybenmx.com/2022/07/04/delete-duplicate-files-crack-with-license-key-2022/> [https://modawanapress.com/wp-content/uploads/2022/07/NCH\\_Tone\\_Generator-1.pdf](https://modawanapress.com/wp-content/uploads/2022/07/NCH_Tone_Generator-1.pdf) <https://wellnessblockchainalliance.com/wp-content/uploads/2022/07/selkili.pdf>

<https://mohacsihasznos.hu/advert/cool-photo-transfer-crack/>